## le cnam

## **Les formations du sous-domaine Virtualisation**

Chargement du résultat...

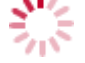

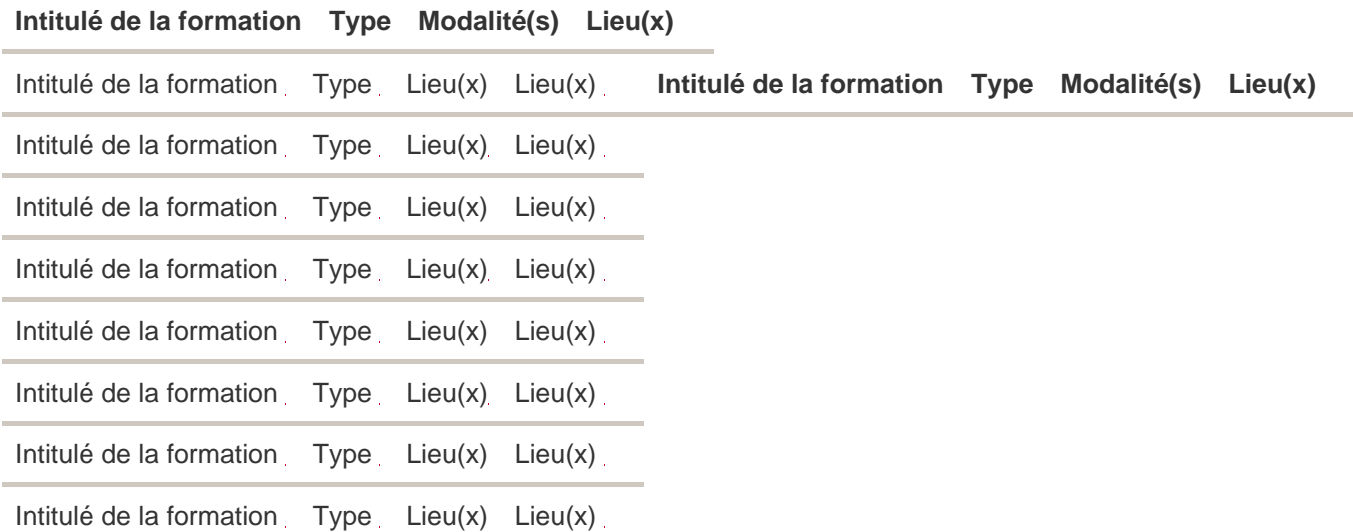